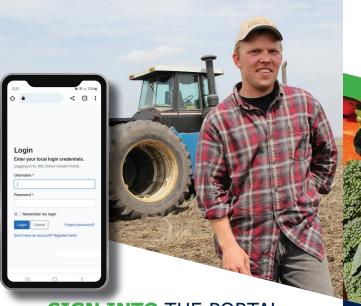

# 1234 5678 9012 3456 0 0012 3456

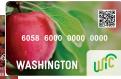

# VENDOR **PORTAL**

### **SIGN INTO THE PORTAL**

- Using the internet browser on your smartphone, go to <a href="https://vendors.cdpehs.com">https://vendors.cdpehs.com</a>.
- 2. Type your **Username** and **Password**.

**NOTE:** If you would like to save your login credentials, click **Remember My Login**.

3. Tap **Login**. You are signed in and the Vendor Profiledisplays.

#### FORGOT YOUR PASSWORD?

- Click Forgot Password. Type in your Username and click Reset. An email will be sent to the address on file for that username.
- 2. Follow the instructions in the email to reset your password.

#### DON'T HAVE AN ACCOUNT?

Click **Don't have an account? Register here!** and follow the instructions on your screen.

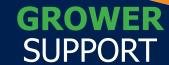

WIC CVB,
WIC FMNP & SFMNP
VENDOR PORTAL

1(800) 841-1410 FMNPTeam@doh.wa.gov

This institution is an equal opportunity provider.
Washington WIC doesn't discriminate.
To request this document in another format, call
1-800-525-0127. Deaf or hard of hearing customers,
please call 711 (Washington Relay) or email
civil.rights@doh.wa.gov

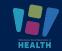

DOH-964-XXX May 2023

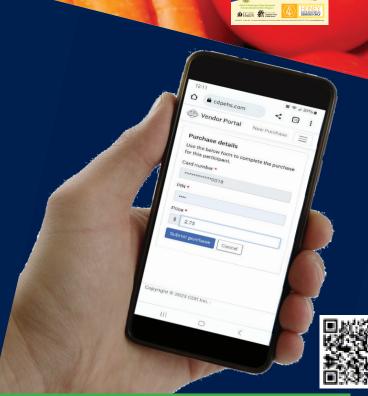

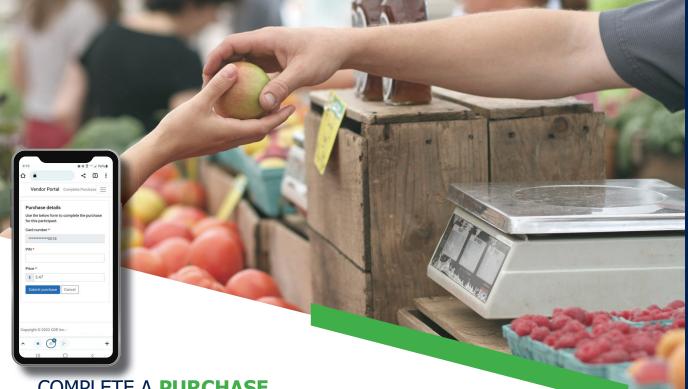

#### **COMPLETE A PURCHASE**

- 1. Tap the three bars in the upper right screen, and then tap your name.
- 2. Tap New Purchase.
- 3. Select the appropriate camera, and then tap **Start Scanning**.
- 4. Scan the participant's QR code.
- 5. Have the participant type their PIN
- 6. Type the total **Price**.
- 7. Click Submit purchase.

#### **VOID** A PURCHASE

- 1. Tap the three bars in the upper right screen, and then tap your name.
- 2. Tap Transaction History.
- 3. Using the drop-down list, select the Vendor from which the purchase you want to void was made.
- 4. Locate the purchase on the list, and then tap Void.
- 5. A message displays to confirm you want to void the transaction. Tap Yes, void.

The purchase is voided and the transaction **Type** is updated.

## **Registering for First Time**

Select Program: Washington

Vendor Number & Zip code

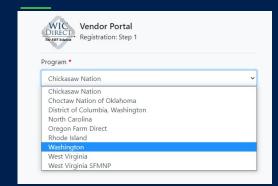

with a 🕕. Common missing information includes:

- A signed processing agreement
- The Federal Tax ID
- Banking information/voided check

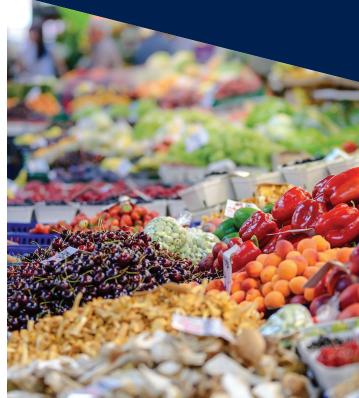